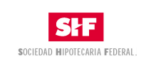

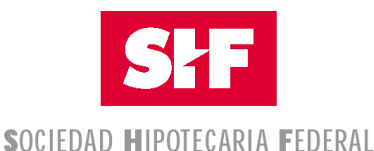

## **Sociedad Nacional de Crédito Institución de Banca de Desarrollo**

## Instructivo de Llenado

# Solicitud de Claves de Acceso Formato SHF: 348-001

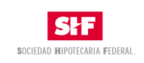

### **I. Proceso de Solicitud de Claves de Acceso**

El proceso para solicitud de claves es el siguiente:

- 1. Llenar el formato SHF-348-001, es editable para ser requisitado directamente desde la página pública de SHF.<br>2. Imprimir a dos caras (una hoia)
- **2. Imprimir a dos caras (una hoja)**
- 3. Hacer llegar el formato vía Oficialía de Partes de SHF, el número de folio que se otorgue servirá para el seguimiento de la solicitud.
- 4. El formato es revisado y validado por Mesa de Control, en caso de ser correcto se solicita la generación de la cuenta, de lo contrario se notifica vía correo electrónico los errores del formato y habrá que realizar la solicitud nuevamente.
- 5. Una vez generadas las claves correspondientes se hacen llegar vía correo electrónico (tiempo aprox. 3 días)

NOTA: Se deberá llenar un formato por cada usuario requerido.

Liga:http://www.shf.gob.mx/guias/guiasntermediarios/Formatos/SolicitudesCuentasModExt/Pagin as/default.aspx

#### II. **Instructivo de Llenado**

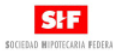

FORMATO PARA SOLICITAR CLAVES DE ACCESO A<br>PLATAFORMAS TECNOLÓGICAS 0 Fecha

iel Formato: Con la finalidad de que S<br>fución, se solicita llenar el siguiente for<br>ción de Mesa de Control para su atenc xiedad Hipolecaria Federal, S.N.C obrgue los usuarios y claves a las Entidades Firancieras para realizar transacciones electrónicas<br>rabo con la información requerida y entregarlo en original en la oficina de Sociedad Hipol

.<br>TA: Este formato deberá ser presentado por cada usuario (un formato por us Sección I: Información de la Entidad Financiera / Fiduciario

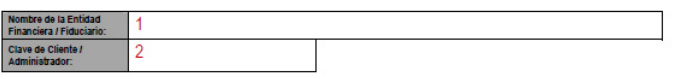

Sección II: Asignación de Usuarios. Marque la opción deseada y complemente la información solicitada, para cada usuario requerido

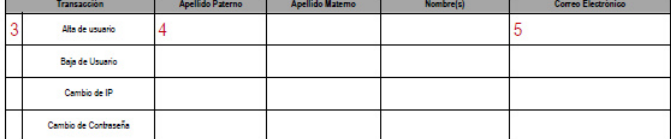

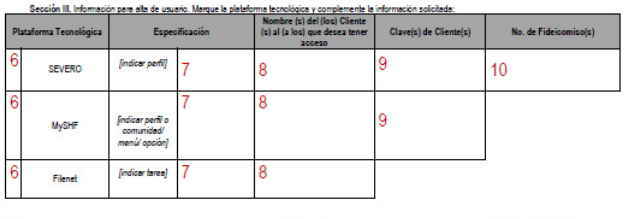

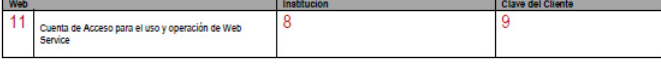

Sociedad Hipotecaria Federal, S.N.C., Institución de Banca de Desarrollo, Av. Ejército Nacional No. 180, Col. Anzures, C.P. 11590, Deleg.<br>Miguel Hidalgo, México, D.F. SHF-348-001

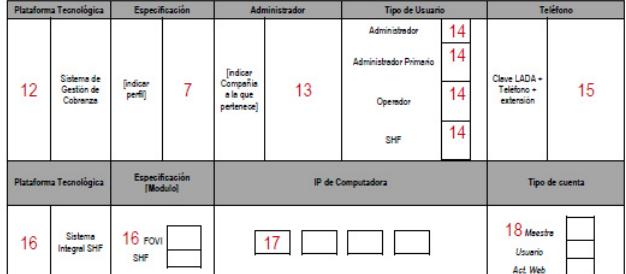

19 (Opcional) En caso de duda o aclaración SHF se pondrá en contact

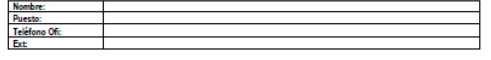

#### 20 Sección IV. Firmas

Esta petición está sujeta al visto bueno de la Dirección de Operaciones de SHF.

Una vez que se nos otorque la cuenta, nos o tos a no divulgar, n nos que en caso de incumplimiento a dicha disposición, se n<br>aria Federal, Sociedad Nacional de Crédito, Institución de Bar que se geni<br>mos que la in obligue a res<br>de Desarrollo ios y perji<br>nos. Moni i cucio, socieusu nocionarue creuto, institucion de canca de cie<br>ceso a través de estas plataformas, será utilizada para los fines pi<br>sción v servicios que se obtenara a través del citado medio.

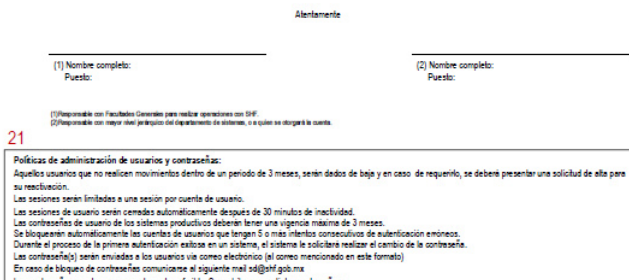

SHF-348-001

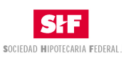

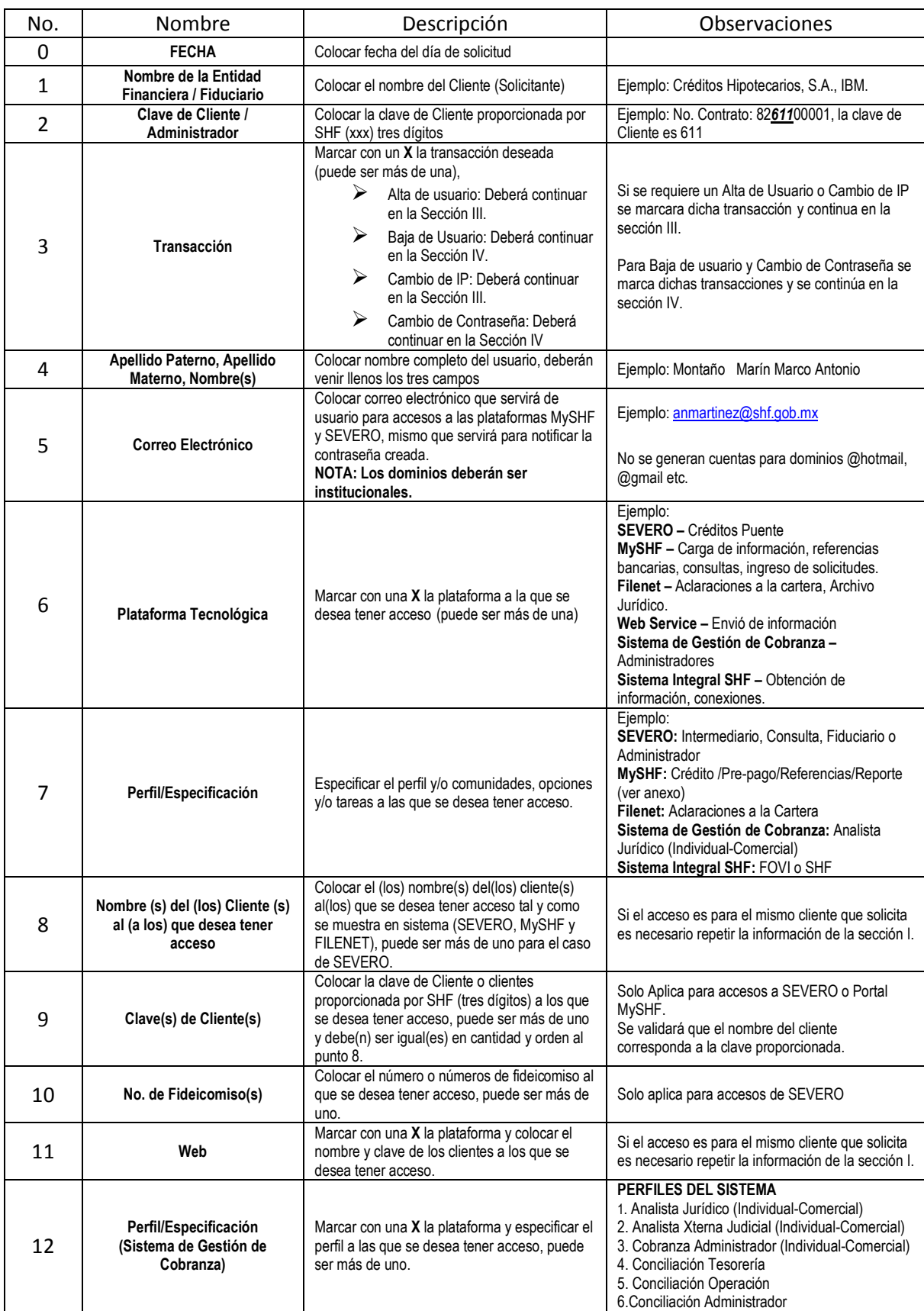

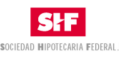

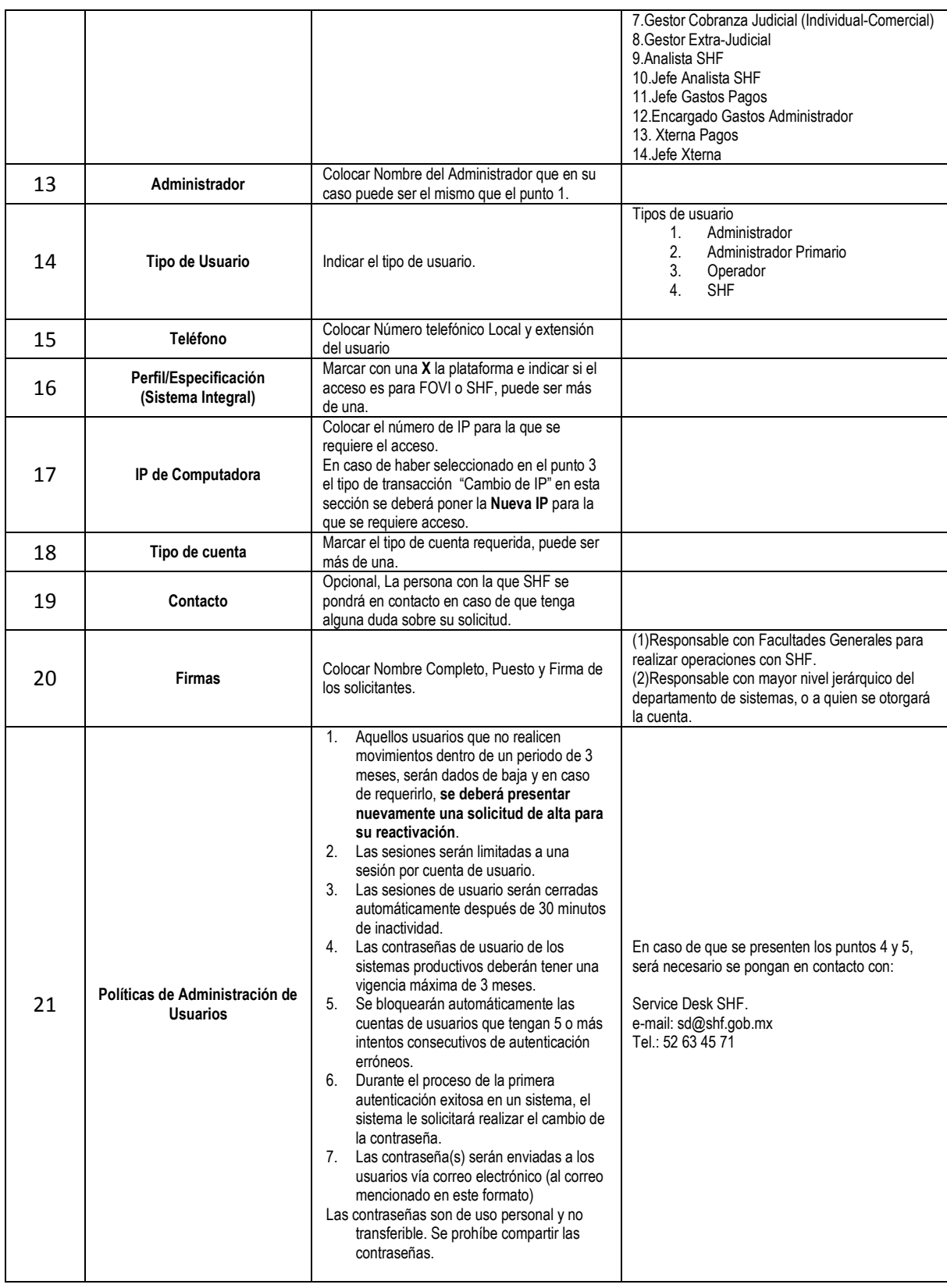

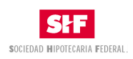

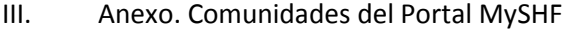

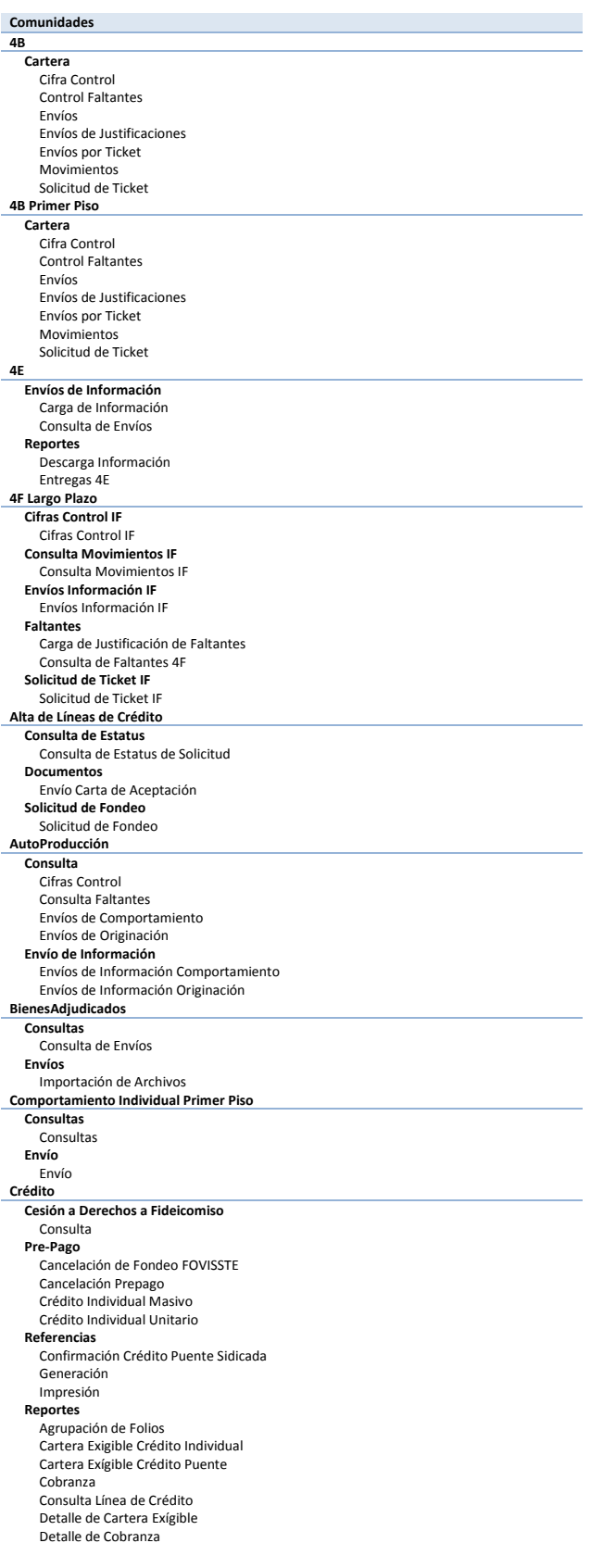

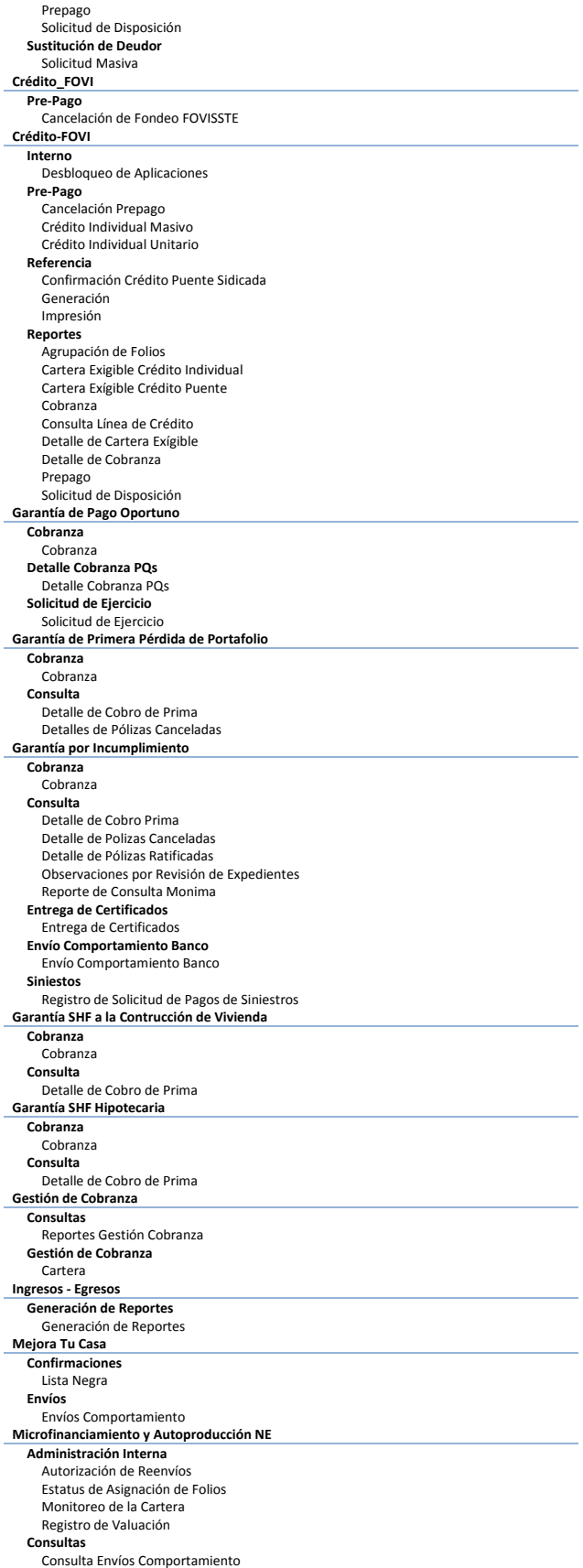

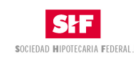

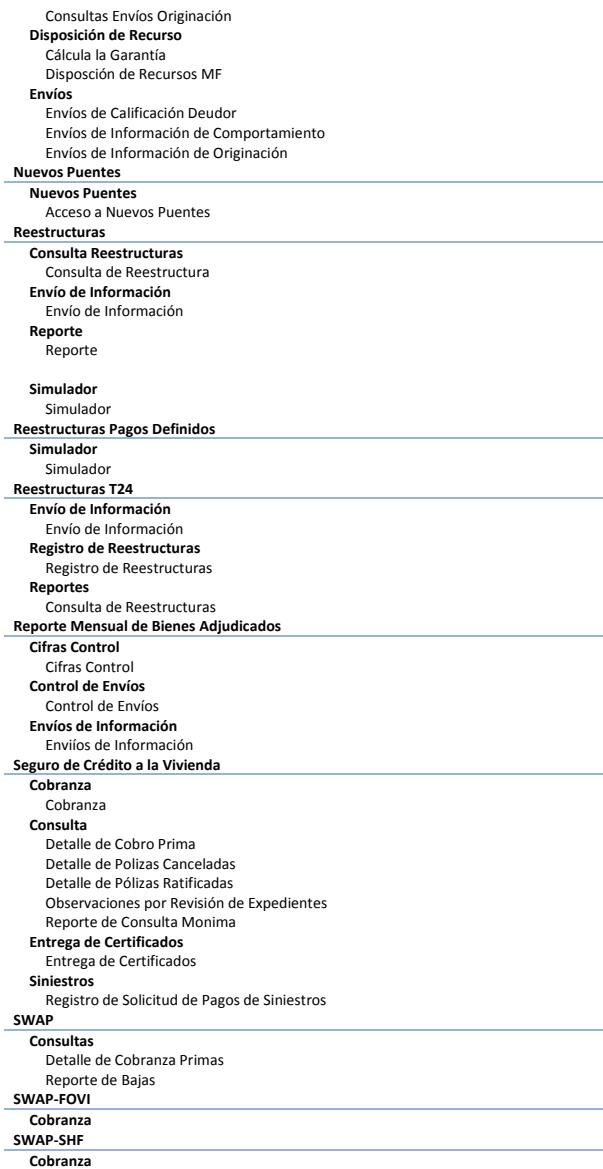